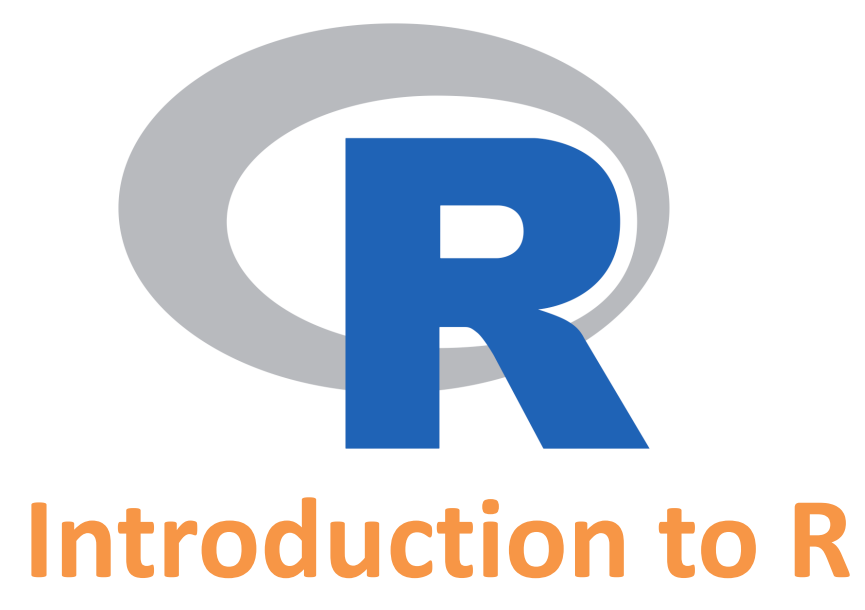

*By Joubert Fayette Ravin Poudel Garrett Lab*

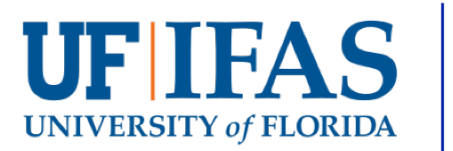

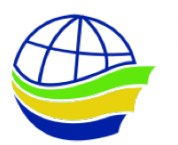

**Institute for Sustainable Food Systems** 

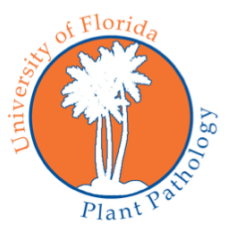

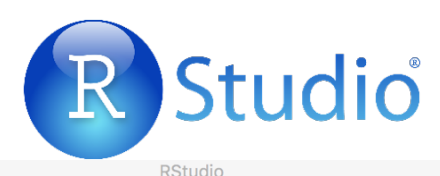

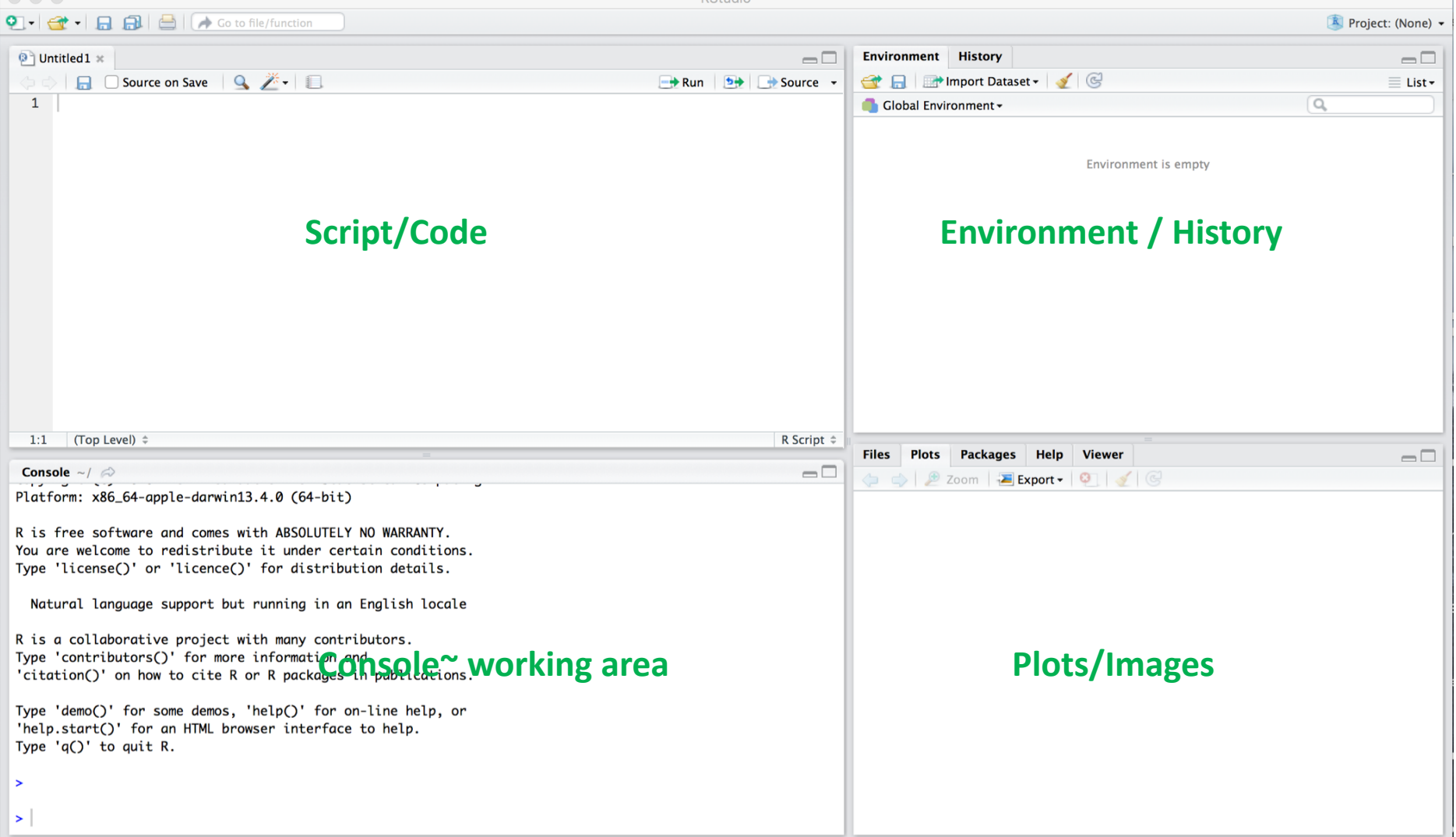

# **Calculating**

**>** This symbol is called a prompt and is an invitation to put R to work.

Before creating 'objects', you can do simple calculations

7+2 5/2 6\*9 1000-89 12/pi

rnorm(10) # default with mean 0, sd 1,  $0-1$ 

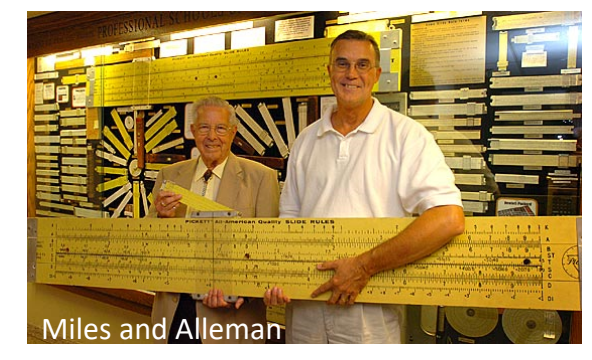

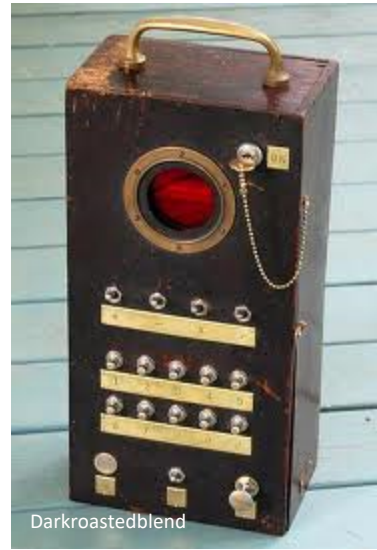

## Creating objects

X **<-** 43 # This makes 43 the contents of the object X

# the arrow made from two characters **<-** is called the **gets arrow**

# A **pound sign** indicates a comment

X # Entering an object name prompts R to return the contents

x <- 23 **# R is case sensitive, so X and x are different objects**

**Note:** Variable names

- Variable names **should not begin** with numbers or symbols eg. 1x, %x
- Variable names **should not** contain blank spaces eg. Use back.pack, and not back pack

# Creating objects

X **<-** 43 # This makes 43 the contents of the object X # the arrow made from two characters **<-** is called the **gets arrow**  # A **pound sign** indicates a comment X # Entering an object name prompts R to return the contents x <- 23 **# R is case sensitive, so X and x are different objects**

#### $X = 43$  # the arrow or equal sign can be used to assign values

# Suppose you would like to create a combination of values  $Y \leq c(3,2,6)$  # Y contains 3, 2, and 6, using concatenation function c Y # See for yourself  $Y2 < -c(3,X,x)$ Y<sub>2</sub>  $Y3 < c(Y,Y2)$ 

Y3 # From here out, please check the contents of objects regularly

#### Vectors

#### Vectors are **one dimensional.**

```
# We have created vectors using c()# c is the concatenation function
X < c(4,2,7)# Or using seq
X2 < -seq(3,6)# We can join vectors together using cbind or rbind
X < c(1,2,3)Y < -c(7,8,9)Z \le- cbind(X,Y) # column bind
Z
Z2 \leq- rbind(X,Y) # row bind
```
Z2

### Properties of a Vector

# For information about data structure str(X)

# length of a vector length(X)

#check if an object is a vector is.vector(X)

### **Matrices**

Matrices are two dimensional and contain elements of same category Commonly used for mathematical and statistical analysis # We can create matrices

help(matrix)

```
Mat1 \leq- matrix(1,ncol=3,nrow=4)
```
Mat1

- $X < -c(1,2,3)$
- $Y < -c(7,8,9)$
- $Z \leq c(X,Y)$

#### Z

```
Mat2 <- matrix(Z,ncol=2,byrow=F)
Mat2
```
### **Matrices**

#check the properties of a matrix

length(Mat2) # total number of elements

dim(Mat2)

str(Mat2)

attributes(Mat2)

# Subscripting I

# Suppose you would like to work with **a subset of an object** # Handy and powerful tool that can be used with any object type  $X \leq c(4,2,7)$  # We just made this  $X[1]$  # Takes the first entry in the vector X, with the index indicated using square brackets

 $Z15 \leq X[1]$  # The first entry in X can be put in another object Z15 X[3] X[2:3] # We can also take more than one entry

 $X[c(2,3)]$  # This does the same thing

 $X[c(1,3)]$  # What does this do?

#Logical subscripting  $X[X>2]$ 

# Subscripting II

Mat2 <- matrix(Z,ncol=2,**byrow=F)** #Default

Mat2[1,2] # 2-D matrices require two subscript dimensions Mat2[2:3,1:2] # 1st subscript gives rows, then 2nd gives columns Mat2[,2] # If we want all rows or all columns, the corresponding subscript can be left off

#Negative subscripting Mat2[,-2] # What happens here?

**Question:** Remove 2<sup>nd</sup> and 3<sup>rd</sup> rows in Mat2 Mat2[-c(2,3),]